## 第 **4** 章 高速相互予測 **AFM** シミュレータ**(GeoAFM)**

高速相互予測AFMシミュレータGeoAFMは、探針の三次元形状データ、試料表面の凹 凸形状データ、測定AFM像データの三種類のデータのうち、二種類のデータを元にして 残り一種類のデータを迅速に予測する。ソルバーは、純粋に幾何学的な計算によりデー タを相互予測する仕組みとなっている。従って、探針-試料間のファンデルワールス力 等の相互作用、探針・試料の形状変形等は考慮されず、物理的な力は反映されていない ことになる。GeoAFMでは、探針は力を検出する瞬間に試料表面に接触するという幾何 学的な条件を仮定しており、AFMコンタクトモードに相当する。

GeoAFMは、古典論あるいは量子論による相互作用力を使わず、探針、試料表面、 AFM測定像を単なる幾何学的な構成物と見なし、「AFM測定中、探針は常に試料表面に 接触している」という仮定だけで、計算を実行する。そのため、GeoAFMは量子力学的 なミクロな原子間力を再現することは不可能で、原子・分子のようなミクロスケールの 物質構造をシミュレーションすることには適さない。一方、[ <sup>µ</sup> m]スケールオーダーの 半導体デバイスや高分子化合物のAFMシミュレーションにおいては、GeoAFMは極めて 有効なシミュレータと言える。

GeoAFMは幾何学的な計算だけから、探針の三次元形状データ、試料表面の凹凸形 状データ、測定AFM像データを推測する。物理学的な考察は抜きにして運動方程式等を 解くことなく結果が導き出せるので、シミュレーションに必要な計算時間が極めて短い のも特徴の一つである。

## 4.1 探針形状、試料形状、AFM 像の相互予測の仕組み・計算方法の概略

GeoAFMでは取り扱う全てのデータ、すなわち、探針の三次元形状データ、試料表 面の凹凸形状データ、測定AFM像データを、2次元 *xy*平面上の高さデータとして表現す る。より正確に述べると、2次元 *xy*平面を幅1[Å]の正方格子として、各格子点上での高 さデータで立体形状を表現する。

GeoAFMのGUIを使用した場合、例えば、探針として、データベースに登録されてい るpyramid形を選択する場合が有る。この場合、探針形状データは、pyramid形を正方格 子上の離散的な立体として表現することになる。つまり、縦横高さが1「Å]の立方体のブ ロックで構成された、近似的にpyramid形と見なせる立体形状を、計算上では取り扱う ことになる。

探針や試料が、多数の原子からなる結晶や高分子の場合は、原子や分子が作り出す 立体形状を、やはり、縦横高さが1[Å]の立方体のブロックで構成されたものと見なすこ とになる。

4.1.a 探針形状データおよび試料形状データから、AFM 像を推定する

図 68、図 69のように、探針形状データを $T(x, y)$ 、試料表面の形状データを $S(x, y)$ とする。

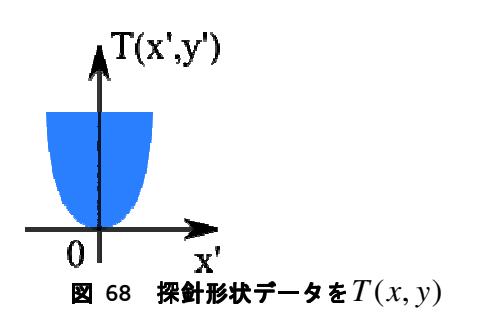

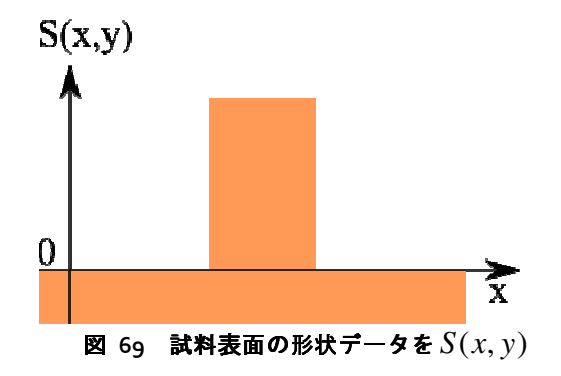

この場合、探針を試料表面に接触させ ると、図 70のように、探針先端部 探針先端部の位置 は、探針自身の形状に従って、試料表面 から離れることになる。

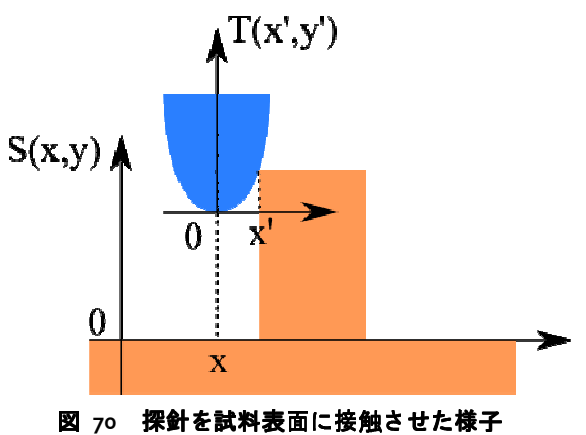

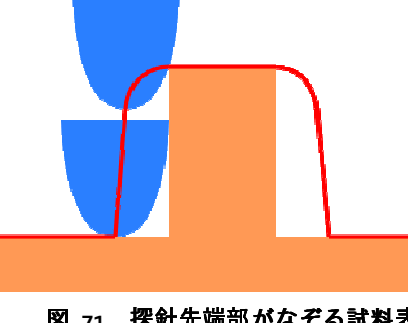

上記のような効果を考慮に入れると れると、探針先端 部がなぞる試料表面の形状は、図 71のように、真の 試料表面の形状を、探針先端部の太さだけ、なまら せたものになる。

図 **71** 探針先端部がなぞる がなぞる試料表 面の形状

これまでの説明より、推測されるAFM測定データ $I(x, y)$ は、以下の計算式で得られ ることになる。

 $I(x, y) = \max[S(x + x', y + y') - T(x', y')]$ ',' *yx*

4.1.b 探針形状データおよび データおよび AFM 像データから、試料形状を推定 推定する

上の説明と同様の理由から、探針形状データ $T(x, y)$ 、AFM測定データ $I(x, y)$ より、 試料表面形状データ $S(x, y)$ は、以下の計算式で求めることが可能である。  $S(x, y) = \max[I(x - x', y - y') + T(x', y')]$ ',' *yx*

4.1.c 試料形状データおよび データおよび AFM 像データから、探針形状を推定 推定する

上の説明と同様の理由から、試料表面形状データ  $S(x, y)$ 、AFM測定データ  $I(x, y)$ よ  $U$ 、探針形状データ $T(x, y)$ は、以下の計算式で求めることが可能である。  $T(x, y) = \max_{x', y'} [S(x + x', y + y') - I(x', y')]$ 

4.2 種々の計算実例

4.2.a 探針形状データおよび データおよび試料形状データから、AFM 像を推定 推定する

例として、ピラミッド型探針 型探針、試料としてcollagen-1clgを選択した場合 場合の、推定され るAFM像を示す。

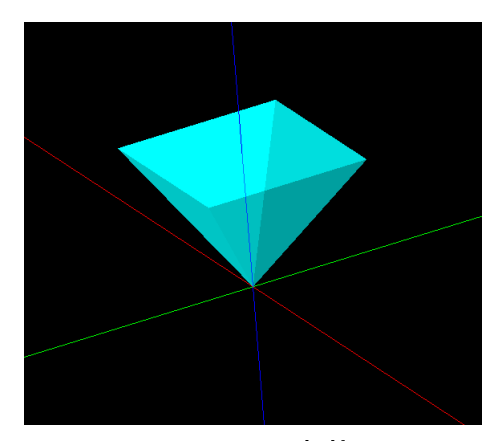

図 72に示されるピラミッド型探針を選ぶ。

図 **72** ピラミッド型探針

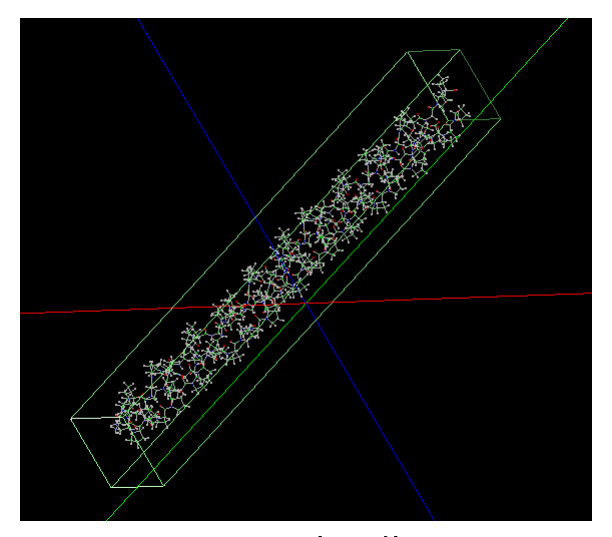

図 73 collagen-1clg 高分子鎖の分子構造

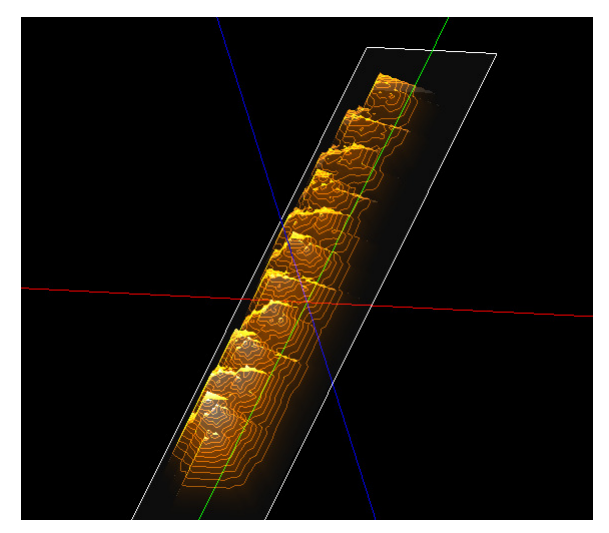

図 **74** 推定される **AFM** 像

図 73は、collagen-1clgの高分子鎖の分 子構造を表している。

図 72、図 73から推定 推定されるAFM像は、 図 74で与えられる。

4.2.b 探針形状データおよび データおよび AFM 像データから、試料形状を推定 推定する

例として、ピラミッド型探針 型探針、AFM像として上の操作で得られた推定像 推定像を選択した場合の、推定される試料形状 試料形状を示す。

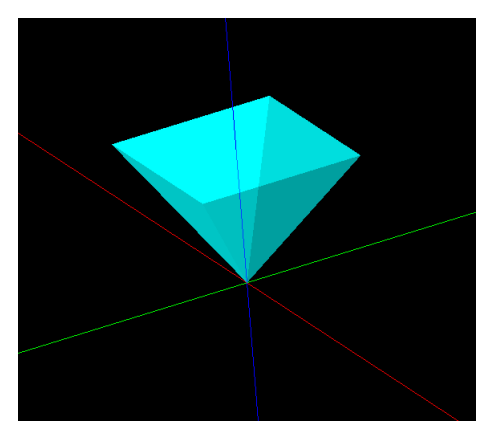

図 **75** ピラミッド型探針

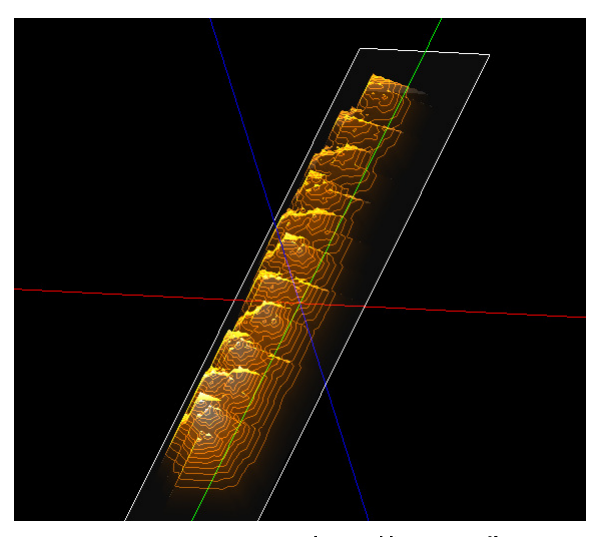

図 **76 collagen-1clg** 高分子鎖 高分子鎖の **AFM** 像

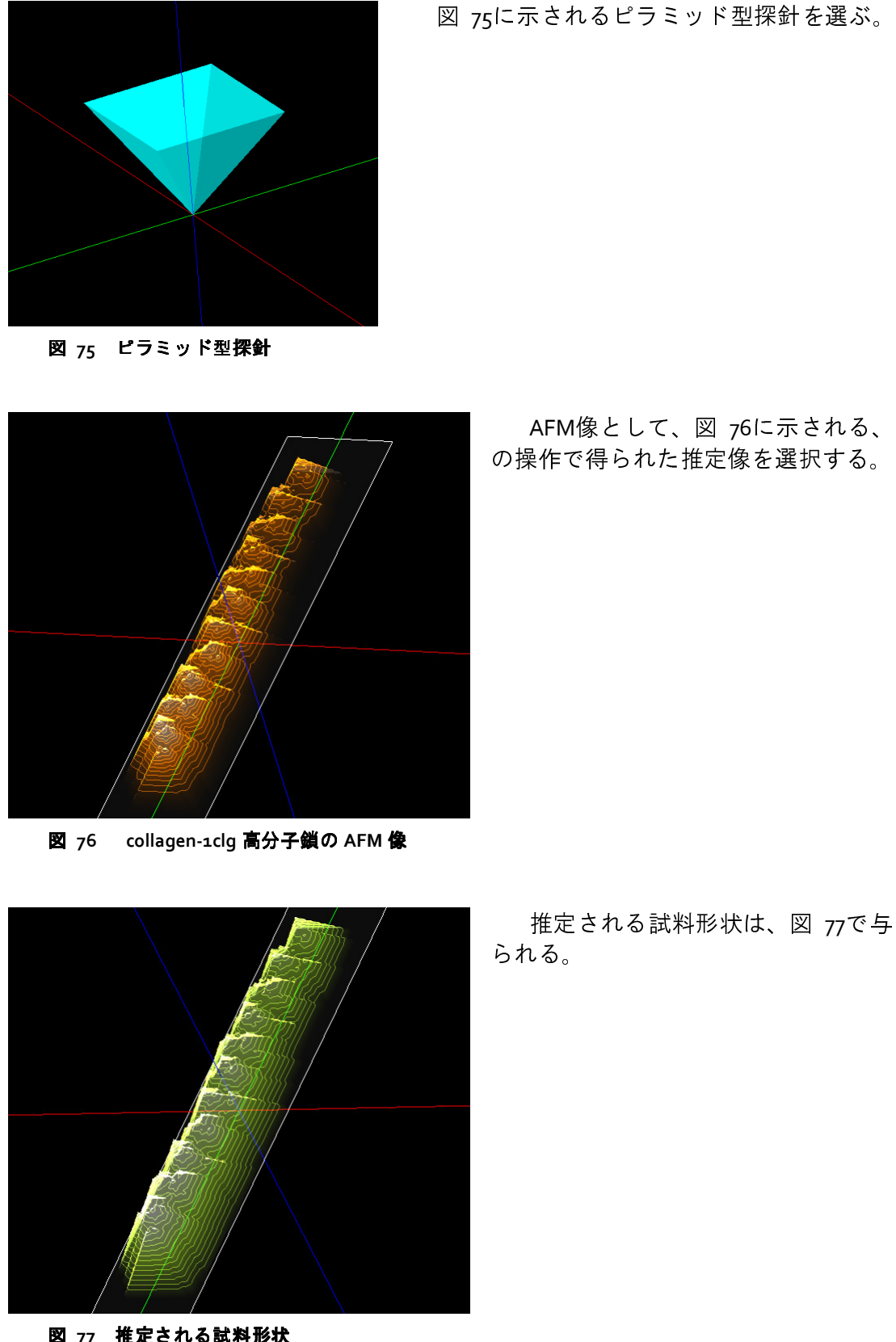

図 **77** 推定される試料形状

図 75に示されるピラミッド型探針を選ぶ。

AFM像として、図 76 に示される、前 の操作で得られた推定像を選択する。

推定される試料形状は は、図 77で与えられる。

4.2.c 試料形状データおよび データおよび AFM 像データから、探針形状を推定 推定する

例として、試料形状として として上の操作で得られた推定像、AFM像として として前の操作で得 られた推定像を選択した場合 場合の、推定される探針形状を示す。

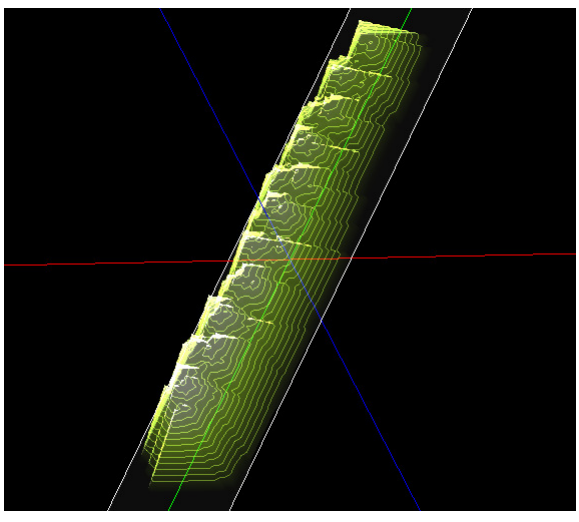

図 78 collagen-1clg 高分子鎖の試料形状

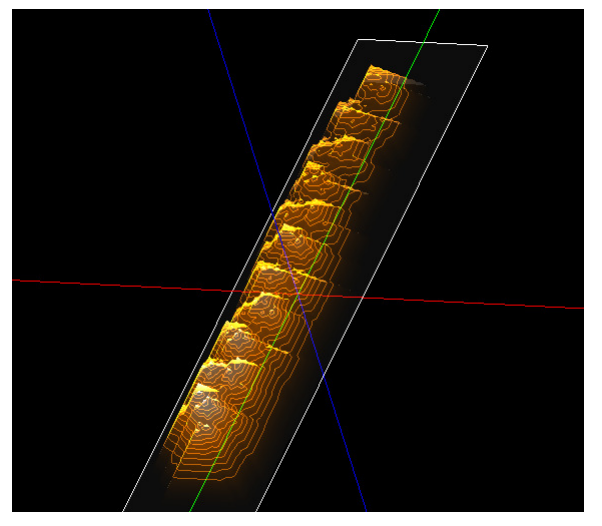

図 **79 collagen-1clg** 高分子鎖 高分子鎖の **AFM** 像

試料形状として、図 78のように、上 の操作で得られた推定像を選択する。

AFM像として、図 79 のように、前の 操作で得られた推定像を を選択する。

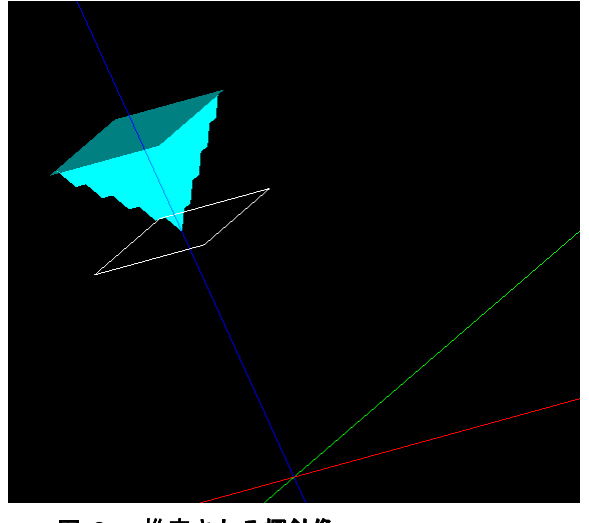

推定される探針像は、 、図 80で与えら れる。

図 **80** 推定される探針像

4.3 GeoAFM 使用法の実際 実際 ―使用手引―

前の節で示した計算実例 計算実例を行う、具体的な操作手順を以下に示す。 。

4.3.a 探針形状データおよび データおよび試料形状データから、AFM 像を推定 推定する

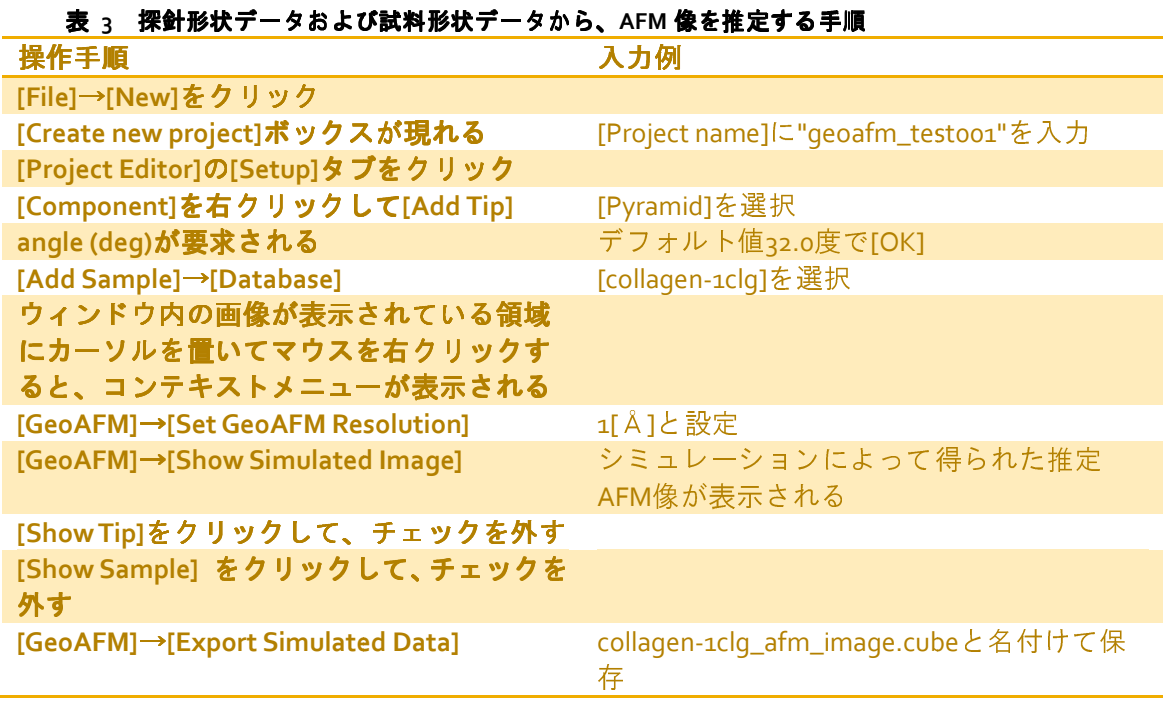

4.3.b 探針形状データおよび データおよび AFM 像データから、試料形状を推定 推定する

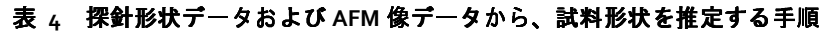

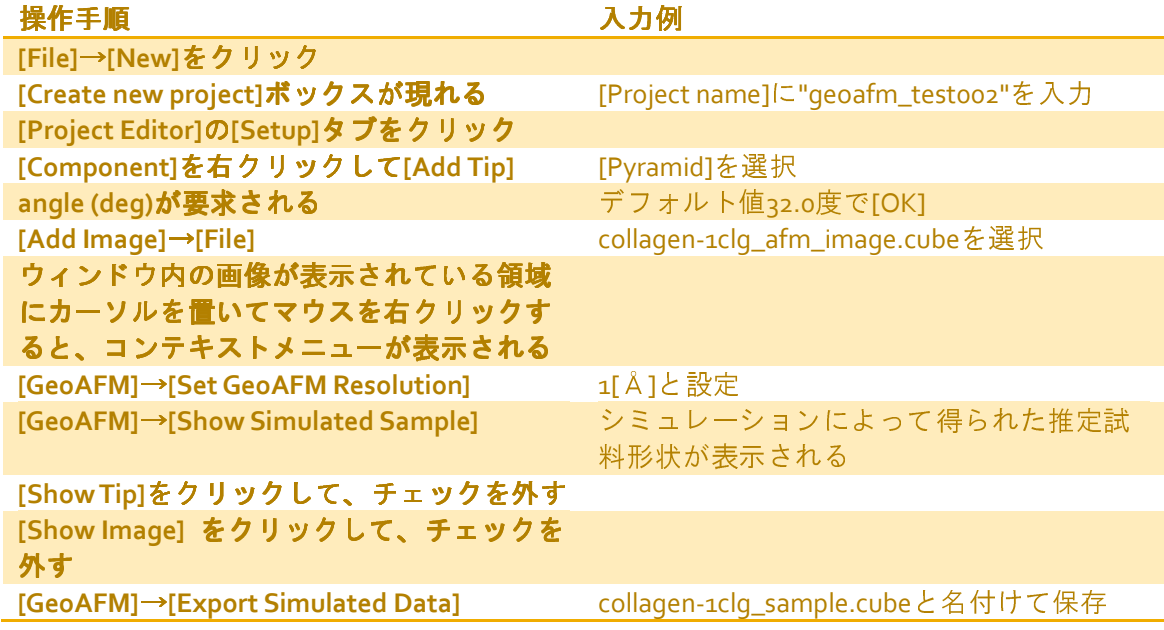

## 4.3.c 試料形状データおよび AFM 像データから、探針形状を推定する

## 表 **5** 試料形状データおよび **AFM** 像データから、探針形状を推定する手順

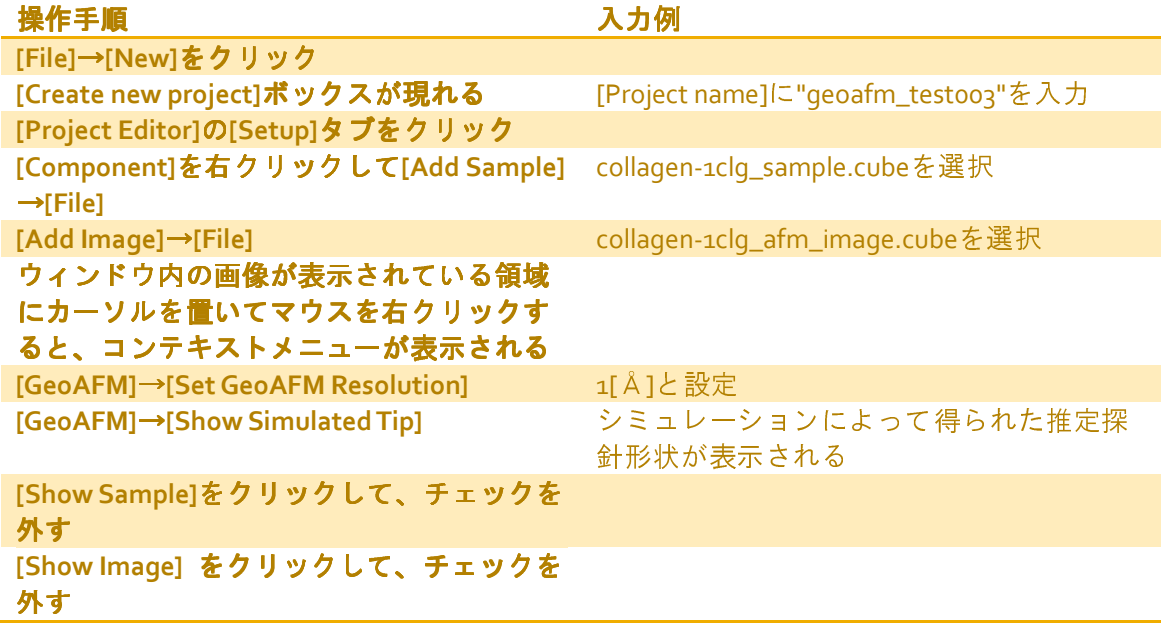